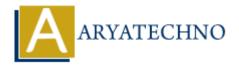

# PHP strpos() Function

**Topics : PHP Functions Written on May 15, 2021** 

PHP strpos() Function is used to find the position of the first occurrence of a substring in a string. PHP strpos() function is PHP built-in function.

PHP Version: PHP 4, PHP 5, PHP 7, PHP 8

## **Syntax for strpos:**

strpos(string \$string, string \$search, int \$start);

#### Parameter,

*\$string :* Required. It is the string to be searched.

*\$search :* Required. It is value to search.

*\$start:* Optional. It specifies where to begin the search. Search will start at the beginning of the string. If the \$start is negative, the search will start at the end of the string.

### **Return values for strpos:**

A strpos() Function returns the position of the first occurrence of a string inside another string. It also returns FALSE if the string is not found. String positions always starts at 0.

The strpos() function is case-sensitive. You can also use stripos() Function for case-insensitive.

Let's see below example to understand php strpos() Function in details.

### **Example:**

```
<?php
$str = "Learn php strpos function tutorial with example.";
echo "<br> Position at ".strpos($str,"tutorial");
?>
```

© Copyright **Aryatechno**. All Rights Reserved. Written tutorials and materials by <u>Aryatechno</u>